# **Renovation of Spectronic-20 by Integrating a Raspberry Pi Computing System**

Tyler A. McGaughey '18 and C. William Anderson

*Department of Chemistry, Hampden-Sydney College, Hampden-Sydney, VA 23943*

#### **INTRODUCTION**

The purpose of this project was to renovate a Spectronic 20. The Spectronic-20 when it originally came out in the 1950's was a revolutionary instrument. It opened many doors because of its low cost. Over the course of production approximately 600,000 were made. $1$  Due to the low cost and relatively large production numbers many high schools and college were able to acquire one. However, as technologies advanced they fell by the wayside. The Spectronic 20 relies primarily on vacuum tubes, which can take up to half an hour to warm up. This caused them to be put in storage closets and forgot about. The instrument also takes a lot of skill to use. This project's goal was to turn a functioning antiquated instrument into a user friendly, modern instrument.

#### **HARDWARE**

The first portion of this project focused on the hardware or the actual instrument its self. The Spectronic 20 is a spectrophotometer. Which means it uses light to analyze a sample. The optics inside the instrument are still viable. Figure 1 explains the light's path through the instrument.

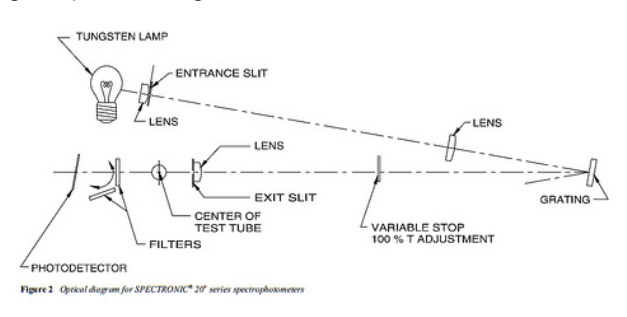

Figure 1 - Optics Diagram<sup>2</sup>

Light is first emitted from the light source. It then passes through a lens for focusing then a prism for grating. The technician has a dial to adjust the wavelength of light that goes to the sample. This is useful because samples absorb different wavelengths of light based on color. After the light passes through the sample it hits the photo detector. The signal then goes from the photo detector to the electronics, which translate it into a percent absorbance. That information is then displayed on a needle display. Figure 2 shows the current exterior of the instrument.

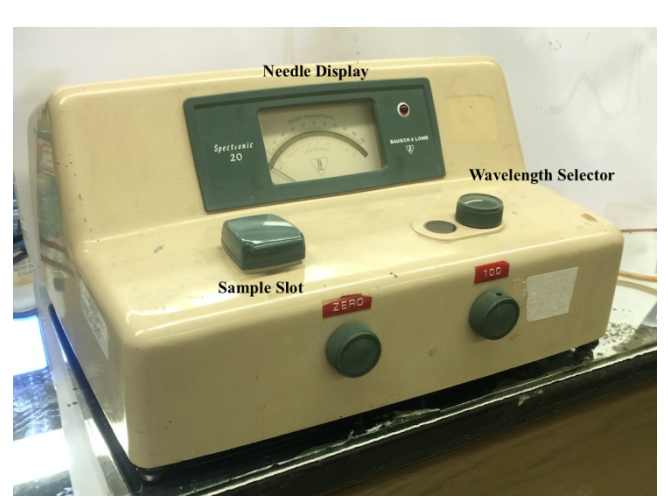

Figure 2 – Exterior

First the instrument was completely eviscerated except the optics. Figure 3 shows the internal components prior to overhaul.

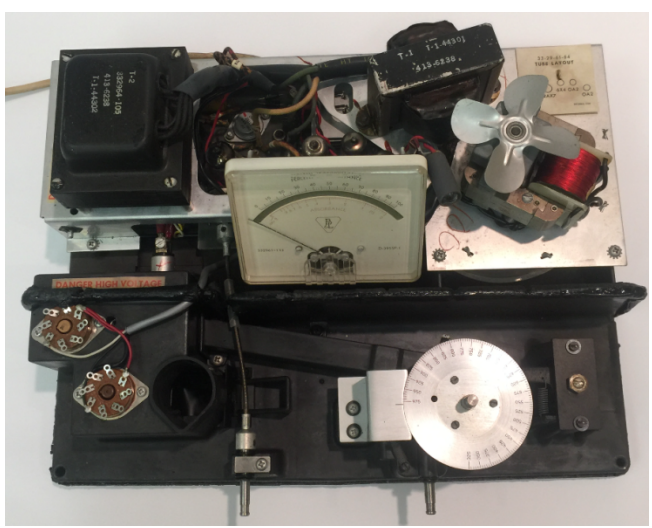

Figure 3 - Internal Mechanisms

After overhaul, new components were put into the shell of the instrument starting with the photo detector. It is responsible for quantifying the photons of photons its sees and transferring that information to a computing system. Figure 4 shows the old photo detector.

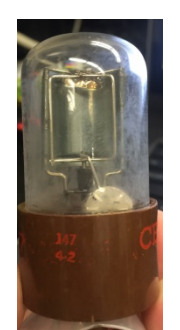

Figure 4 – Old Photo Detector

This project utilized the TSL2591 high dynamic range digital light sensor. This sensor is rated for both infrared and visible light spectra. The sensor is rated for light from 420nm to 1050nm.<sup>3</sup> This sensor is perfect for the project for a number of reasons. The first is its low cost, under ten dollars. $4$ Second are its wide spectra abilities. Lastly, is the easy interface via i2c with the Raspberry Pi. Figure 5 shows the TSL2591 sensor.

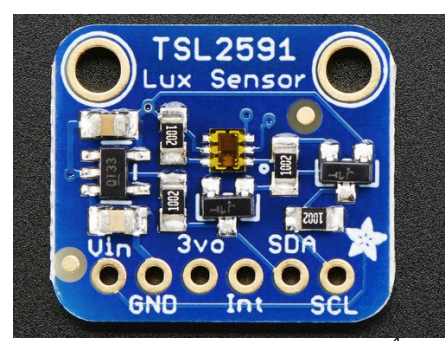

Figure 5 – TSL2591 Sensor <sup>4</sup>

This sensor was mounted in the light beam path behind the sample and connected with wires to the general-purpose input/output (GPIO) pins on the Raspberry Pi.

A Raspberry Pi 3 was utilized in this project for a number of reasons. The first is the low cost, under forty dollars.<sup>5</sup> Keeping in line with the goal of the project to get these instruments back into the classroom easily and most importantly at a low cost. The next reason is the great versatility of the system. There are endless programing opportunities since the Pi comes from the manufacturer blank. It is up to the consumer to write and program an operating system or code. The third reason is the number of input types. The Raspberry Pi 3 comes with built in Bluetooth, Wi-Fi, HDMI port, four USB ports, Ethernet port, and forty GPIO. It also comes with a 1.2 GHz Quad Core Broadcom BCM2837 64-bit ARMv8 processor giving it a respectable amount of processing power.<sup>5</sup>

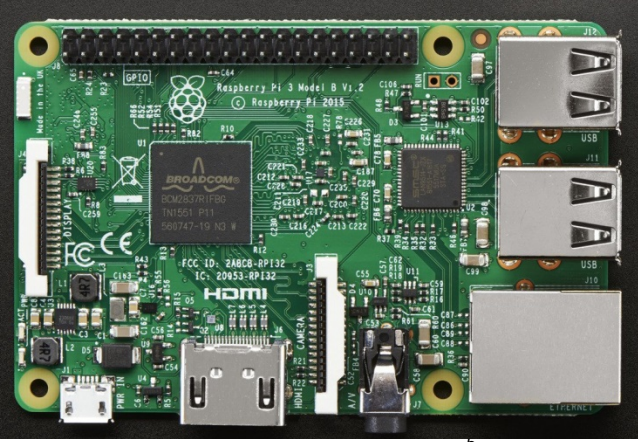

Figure 6 – Raspberry Pi 3 $^{\circ}$ 

The aforementioned features of the Raspberry Pi allow for easy use of the instrument. The Wi-Fi capabilities provide the technician operating the renovated instrument with a number of new capabilities, for instance the ability to email data to a professor or wireless interfacing for diagnostics. The Bluetooth capabilities allow for the use of a wireless mouse and keyboard. Lastly, the HDMI port allows for the incorporation of a LCD (liquid crystal display). After the hardware was in place the software was developed.

## **SOFTWARE**

As stated earlier all Raspberry Pi's come from the manufacturer blank. It is up to the user install their own operating system. The Raspberry Pi foundation has several open source operating systems designed specifically for the Raspberry Pi. The most commonly used one is called Raspbian.<sup>6</sup> This software is downloaded onto a micro-SD card and then loaded into the slot on the Raspberry Pi. Raspbian provides a simple desktop and a terminal for python coding. All coding for this project was done using the python language.

The initial python code to run the TSL2591 sensor was derived from an open source repository.<sup>7</sup> That code is listed in the code appendices. That code was then transformed and reworked to make it more user-friendly. The original script only outputs one lux value. This project developed a code that is much easier for the technician to use. The python script opens a blank document then creates a header consisting of Hampden Sydney College, the current time, and the wavelength of the current test in progress. The script then prompts the researcher to remove all cuvettes so it can take a background light reading. It then prompts the researcher to insert a cuvette filled with deionized water. This allows the

instrument to take a max light reading. The instrument then prompts the researcher to insert the cuvette with the sample. It then outputs three light values in Lux. See the second entry in the code appendices for the full code. After both the hardware and software were in place it was time to test the newly renovated instrument.

#### **TESTING**

As stated earlier the Spectronic 20 is a spectrophotometer. This means that it analyzes samples based on absorbed light. In order to test the instrument a dilute sample of Nickel Acetate was prepared. The solution was then run through a UV-Vis spectrometer. This produced an absorption spectra. The solution was then tested on the instrument. Three values were gathered at every wavelength; a background light value, a max light value and a sample light value. The background light value was obtained by measuring the amount of light present with no cuvette in the instrument. A max light value was then obtained by inserting a cuvette filled with deionized water. Then the sample light value was obtained by inserting a cuvette filled with the sample liquid. Then using Beer's law the percent of light absorbed or percent transmittance was calculated. Figure 7 shows the graph comparing the absorption spectra of the renovated Spectronic 20 Versus the UV-Vis spectrometer.<br>Absoption Spectra of Ni Acetate of UV Spectrophotometer Versus a<br>Spectronic 20 with a TSL2591 Detector and a Raspberry Pi

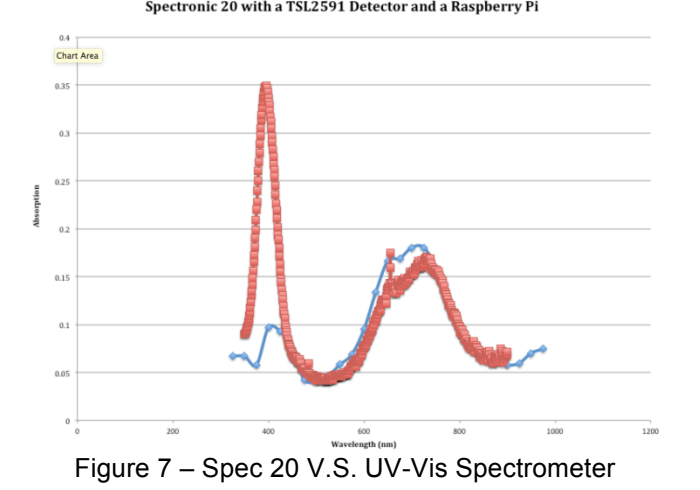

The blue line shows the values for the renovated Spectronic 20 while the orange shows the UV-Vis. The peak around 400nm is not as distinct because the TSL2591 sensor is not rated below 420nm. However, the renovated Spectronic 20 provides comparable results for a fraction of the cost of the UV-Vis Spectrometer.

#### **FUTURE IMPLICATIONS**

Like any project further research and work could be done to improve this project. These efforts could be focused on developing a better graphical interface and producing a series of instructional how to videos.

#### **CONCLUSIONS**

Overall the project was successful. A Spectronic 20 was gutted and renovated with modern electronics. These electronics allow for easier use of the instruments. Also the entire project was done for two to three hundred dollars. Therefore, this is a viable option to get these instruments back into the classroom nationwide.

#### **ACKNOWLEDGEMENTS**

I would like to personally thank Dr. Anderson for his supervision and advice for the duration of the project. I would also like to thank Dr. Sipe, Dr. Deifel, and Mrs. Hines for their assistance and support.

#### **REFERENCES**

- 1) https://en.wikipedia.org/wiki/Spectronic\_20
- 2) Thermo Spectronic. (2001). Operators manual for Spectronic 20 Series Spectrophotometers, NY: Thermo Electronic. http://www.cienytec.com/PDFS/Espec\_SPEC20\_ OpMan\_ing.pdf
- 3) AMS AG. (2013). TSL2591 Datasheet, Austria. https://www.adafruit.com/datasheets/TSL25911\_D atasheet\_EN\_v1.pdf
- 4) https://www.adafruit.com/product/1980
- 5) https://www.adafruit.com/products/3055
- 6) https://www.raspberrypi.org/downloads/raspbian/
- 7) https://github.com/maxlklaxl/pythontsl2591/blob/master/tsl2591/read\_tsl.py last update on 3/6/2106

## **CODE APPENDICES**

'''

**Entry 1: original source code from** https://github.com/maxlklaxl/pythontsl2591/blob/master/tsl2591/read\_tsl.py

This code is basically an adaptation of the Arduino\_TSL2591 library from adafruit: https://github.com/adafruit/Adafruit\_TSL2591\_Library

for configuring I2C in a raspberry https://learn.adafruit.com/adafruits-raspberry-pilesson-4-gpio-setup/configuring-i2c

datasheet: http://ams.com/eng/Products/Light-Sensors/Light-to-Digital-Sensors/TSL25911 '''import smbus import time VISIBLE = 2 # channel 0 - channel 1 INFRARED =  $1$  # channel 1 FULLSPECTRUM = 0 # channel 0  $ADDR = 0x29$ READBIT = 0x01 COMMAND  $BIT = 0xA0 # bits 7 and 5 for 'command$ normal' CLEAR  $BIT = 0x40 # Class any pending interrupt$ (write 1 to clear) WORD  $BIT = 0x20 # 1 = read/write word (rather)$ than byte) BLOCK BIT =  $0x10 + 1 =$  using block read/write ENABLE\_POWERON = 0x01 ENABLE\_POWEROFF = 0x00  $ENABLE$   $AEN = 0x02$ ENABLE  $AIEN = 0x10$ CONTROL\_RESET = 0x80  $LUX$ <sub>\_</sub>DF = 408.0 LUX COEFB =  $1.64$  # CH0 coefficient LUX COEFC =  $0.59$  # CH1 coefficient A LUX COEFD =  $0.86$  # CH2 coefficient B REGISTER\_ENABLE = 0x00 REGISTER\_CONTROL = 0x01 REGISTER\_THRESHHOLDL\_LOW = 0x02 REGISTER\_THRESHHOLDL\_HIGH = 0x03 REGISTER\_THRESHHOLDH\_LOW = 0x04 REGISTER\_THRESHHOLDH\_HIGH = 0x05 REGISTER\_INTERRUPT = 0x06 REGISTER\_CRC = 0x08 REGISTER\_ID = 0x0A REGISTER\_CHAN0\_LOW = 0x14 REGISTER\_CHAN0\_HIGH = 0x15 REGISTER\_CHAN1\_LOW = 0x16 REGISTER\_CHAN1\_HIGH = 0x17 INTEGRATIONTIME\_100MS = 0x00 INTEGRATIONTIME\_200MS = 0x01 INTEGRATIONTIME\_300MS = 0x02 INTEGRATIONTIME\_400MS = 0x03 INTEGRATIONTIME\_500MS = 0x04 INTEGRATIONTIME\_600MS = 0x05 GAIN LOW =  $0x00$  # low gain (1x) GAIN  $MED = 0x10 # medium gain (25x)$ GAIN HIGH =  $0x20$  # medium gain (428x)

#### GAIN  $MAX = 0x30$  # max gain (9876x)

```
class Tsl2591(object):
   def __init__(
            self,
            i2c_bus=1,
           sensor_address=0x29,
            integration=INTEGRATIONTIME_100MS,
            gain=GAIN_LOW
            ):
      self.bus = smbus.SMBus(i2c_bus)
     self.sendor_address = sensor_address
     self.integration_time = integration
     self.gain = gain
     self.set_timing(self.integration_time)
     self.set_gain(self.gain)
     self.disable() # to be sure
  def set_timing(self, integration):
      self.enable()
     self.integration_time = integration
     self.bus.write_byte_data(
              self.sendor_address,
              COMMAND_BIT | 
REGISTER_CONTROL,
              self.integration_time | self.gain
\overline{\phantom{a}} self.disable()
  def get_timing(self):
      return self.integration_time
   def set_gain(self, gain):
      self.enable()
      self.gain = gain
      self.bus.write_byte_data(
             self.sendor_address,
              COMMAND_BIT | 
REGISTER_CONTROL,
             self.integration_time | self.gain
\overline{\phantom{a}} self.disable()
   def get_gain(self):
      return self.gain
   def calculate_lux(self, full, ir):
      # Check for overflow conditions first
     if (full == 0xFFFF) | (ir == 0xFFFF):
         return 0
     case integ = {
         INTEGRATIONTIME_100MS: 100.,
```
INTEGRATIONTIME\_200MS: 200.,

 INTEGRATIONTIME\_300MS: 300., INTEGRATIONTIME\_400MS: 400., INTEGRATIONTIME\_500MS: 500., INTEGRATIONTIME\_600MS: 600., } if self.integration time in case integ.keys(): atime = case\_integ[self.integration\_time] else: atime = 100. case\_gain = { GAIN\_LOW: 1., GAIN\_MED: 25., GAIN\_HIGH: 428., GAIN\_MAX: 9876., } if self.gain in case\_gain.keys(): again = case\_gain[self.gain] else: again  $= 1$ . # cpl = (ATIME \* AGAIN) / DF cpl = (atime \* again) / LUX\_DF  $lux1 = (full - (LUX_COEFB * ir)) / cpl$  lux2 = ((LUX\_COEFC \* full) - (LUX\_COEFD \* ir)) / cpl # The highest value is the approximate lux equivalent return max([lux1, lux2]) def enable(self): self.bus.write\_byte\_data( self.sendor\_address, COMMAND\_BIT | REGISTER\_ENABLE, ENABLE\_POWERON | ENABLE\_AEN | ENABLE\_AIEN ) # Enable def disable(self): self.bus.write\_byte\_data( self.sendor\_address, COMMAND\_BIT | REGISTER\_ENABLE, ENABLE\_POWEROFF  $\overline{\phantom{a}}$  def get\_full\_luminosity(self): self.enable() time.sleep(0.120\*self.integration\_time+1) # not sure if we need it "// Wait x ms for ADC to complete" full = self.bus.read\_word\_data( self.sendor\_address, COMMAND\_BIT | REGISTER\_CHAN0\_LOW  $\overline{\phantom{a}}$  ir = self.bus.read\_word\_data( self.sendor\_address, COMMAND\_BIT | REGISTER\_CHAN1\_LOW

 $\overline{\phantom{a}}$  self.disable() return full, ir def get\_luminosity(self, channel): full,  $ir = self.get$  full luminosity() if channel == FULLSPECTRUM: # Reads two byte value from channel 0 (visible + infrared) return full elif channel == INFRARED: # Reads two byte value from channel 1 (infrared) return ir elif channel == VISIBLE: # Reads all and subtracts out ir to give just the visible! return full - ir else: # unknown channel! return 0 if  $name = '$  main  $'$ : tsl = Tsl2591()  $\#$  initialize full, ir = tsl.get full\_luminosity() # read raw values (full spectrum and ir spectrum)  $lux = ts1.calculate_lux(full, ir) # convert raw values$ to lux print (lux, full, ir) print () def test(int\_time=INTEGRATIONTIME\_100MS, gain=GAIN\_LOW): tsl.set\_gain(gain) tsl.set\_timing(int\_time) full\_test, ir\_test = tsl.get\_full\_luminosity() lux  $test = tsl.calculate$  lux(full test, ir test) print ('Lux = %f full = %i ir = %i' % (lux\_test, full\_test, ir\_test)) print("integration time = %i" % tsl.get\_timing()) print("gain = %i \n" % tsl.get gain()) for i in [INTEGRATIONTIME\_100MS, INTEGRATIONTIME\_200MS, INTEGRATIONTIME\_300MS, INTEGRATIONTIME\_400MS, INTEGRATIONTIME\_500MS, INTEGRATIONTIME\_600MS]: test(i, GAIN\_LOW) for i in [GAIN\_LOW, GAIN\_MED, GAIN\_HIGH, GAIN\_MAX]: test(INTEGRATIONTIME\_100MS, i) **Entry 2**: This projects python code print "Hampden Sydney College" import datetime

now = datetime.datetime.now() print now.strftime("%Y-%m-%d %H:%M")

fob=open('/home/pi/data.txt','a') fob.write(" \n") fob.write(" \n") fob.write('Hampden Sydney College\n') fob.write(now.strftime("%Y-%m-%d %H:%M\n"))

wavelength = raw input("What wavelength is this test preformed at? ") print "Wavelength = %r" % (wavelength) fob.write("Wavelength =  $\%$ r" % (wavelength)) fob.write(" $\ln$ ")

fob.close()

#### ################blank###################### ##########

blank = raw\_input("Remove cuvette to run background, press ENTER to continue.") print 'Measuring Background Readings, Please wait.' import smbus import time

VISIBLE =  $2 \#$  channel 0 - channel 1 INFRARED =  $1$  # channel 1 FULLSPECTRUM =  $0$  # channel 0

 $ADDR = 0x29$  $READBIT = 0x01$ COMMAND  $BIT = 0xA0 # bits 7 and 5 for 'command$ normal' CLEAR  $BIT = 0x40 # Class any pending interrupt$ (write 1 to clear) WORD  $BIT = 0x20 # 1 = read/write word (rather)$ than byte) BLOCK BIT =  $0x10$  # 1 = using block read/write ENABLE\_POWERON = 0x01 ENABLE\_POWEROFF = 0x00  $ENABLE$  AEN = 0x02 ENABLE  $AIEN = 0x10$ CONTROL\_RESET = 0x80 LUX DF =  $408.0$ LUX\_COEFB = 1.64 # CH0 coefficient LUX COEFC =  $0.59$  # CH1 coefficient A LUX COEFD =  $0.86$  # CH2 coefficient B

REGISTER\_ENABLE = 0x00 REGISTER\_CONTROL = 0x01 REGISTER\_THRESHHOLDL\_LOW = 0x02 REGISTER\_THRESHHOLDL\_HIGH = 0x03 REGISTER\_THRESHHOLDH\_LOW = 0x04 REGISTER\_THRESHHOLDH\_HIGH = 0x05 REGISTER\_INTERRUPT = 0x06

REGISTER\_CRC = 0x08 REGISTER\_ID = 0x0A REGISTER\_CHAN0\_LOW = 0x14 REGISTER\_CHAN0\_HIGH = 0x15 REGISTER\_CHAN1\_LOW = 0x16 REGISTER\_CHAN1\_HIGH = 0x17 INTEGRATIONTIME\_100MS = 0x00 INTEGRATIONTIME\_200MS = 0x01 INTEGRATIONTIME\_300MS = 0x02 INTEGRATIONTIME\_400MS = 0x03 INTEGRATIONTIME\_500MS = 0x04 INTEGRATIONTIME\_600MS = 0x05 GAIN HIGH =  $0x20$  # medium gain (428x) class Tsl2591(object): def init ( self, i2c\_bus=1, sensor\_address=0x29, integration=INTEGRATIONTIME\_100MS, gain=GAIN\_HIGH ): self.bus = smbus.SMBus(i2c\_bus) self.sendor\_address = sensor\_address self.integration\_time = integration  $self.$ gain = gain self.set\_timing(self.integration\_time) self.set\_gain(self.gain) self.disable() # to be sure def set timing(self, integration): self.enable() self.integration\_time = integration self.bus.write\_byte\_data( self.sendor\_address, COMMAND\_BIT | REGISTER\_CONTROL, self.integration\_time | self.gain  $\overline{\phantom{a}}$  self.disable() def get\_timing(self): return self.integration\_time def set\_gain(self, gain): self.enable() self.gain = gain self.bus.write\_byte\_data( self.sendor\_address, COMMAND\_BIT | REGISTER\_CONTROL, self.integration\_time | self.gain  $\overline{\phantom{a}}$ self.disable()

def get\_gain(self): return self.gain def calculate\_lux(self, full, ir): # Check for overflow conditions first if (full ==  $0x$ FFFF) | (ir ==  $0x$ FFFF): return 0 case integ =  $\{$  INTEGRATIONTIME\_100MS: 100., INTEGRATIONTIME\_200MS: 200., INTEGRATIONTIME\_300MS: 300., INTEGRATIONTIME\_400MS: 400., INTEGRATIONTIME\_500MS: 500., INTEGRATIONTIME\_600MS: 600., } if self.integration time in case integ.keys(): atime = case\_integ[self.integration\_time] else: atime = 100. case gain =  ${GAIN HIGH: 428.}$  if self.gain in case\_gain.keys(): again = case\_gain[self.gain] else: again  $= 1$ . # cpl = (ATIME \* AGAIN) / DF cpl = (atime \* again) / LUX\_DF  $lux1 = (full - (LUX) COEFB * ir)) / cpl$  lux2 = ((LUX\_COEFC \* full) - (LUX\_COEFD \* ir)) / cpl # The highest value is the approximate lux equivalent return max([lux1, lux2]) def enable(self): self.bus.write\_byte\_data( self.sendor\_address, COMMAND\_BIT | REGISTER\_ENABLE, ENABLE\_POWERON | ENABLE\_AEN | ENABLE\_AIEN ) # Enable def disable(self): self.bus.write\_byte\_data( self.sendor\_address, COMMAND\_BIT | REGISTER\_ENABLE, ENABLE\_POWEROFF  $\overline{\phantom{a}}$ def get\_full\_luminosity(self): self.enable() time.sleep(0.120\*self.integration\_time+1) # not sure if we need it "// Wait x ms for ADC to complete"

```
full = self.bus.read_word_data(
             self.sendor_address, COMMAND_BIT |
REGISTER_CHAN0_LOW
\overline{\phantom{a}} ir = self.bus.read_word_data(
             self.sendor_address, COMMAND_BIT |
REGISTER_CHAN1_LOW
\overline{\phantom{a}} self.disable()
      return full, ir
  def get luminosity(self, channel):
      full, ir = self.get_full_luminosity()
      if channel == FULLSPECTRUM:
         # Reads two byte value from channel 0 
(visible + infrared)
         return full
      elif channel == INFRARED:
         # Reads two byte value from channel 1 
(infrared)
         return ir
      elif channel == VISIBLE:
        # Reads all and subtracts out ir to give just the 
visible!
         return full - ir
      else: # unknown channel!
        return 0
if _name__ == '_main_':
  tsl = Tsl2591() # initialize
  full, ir = tsl.get full_luminosity() # read raw values
(full spectrum and ir spectrum)
  lux = tsl.calculate lux(full, ir) # convert raw values
to lux
   def test(int_time=INTEGRATIONTIME_100MS, 
gain=GAIN_HIGH):
      tsl.set_gain(gain)
      tsl.set_timing(int_time)
     full_test, ir_test = tsl.get_full_luminosity()
     lux test = tsl.calculate lux(full test, ir test)
      fob=open('/home/pi/data.txt','a')
        fob.write(" \n")
        fob.write('Background Reading\n')
        fob.write('full = %i\n' % (full test))
        fob.write("integration time = %i\n" %
tsl.get_timing())
        fob.write("gain = %i \n" % tsl.get_gain())
        fob.close()
        print ('full = \%i' \% (full test))
     print("integration time = \%i" % tsl.get timing())
     print("gain = %i \n" % tsl.get_gain())
   for i in [INTEGRATIONTIME_200MS]:
      test(i, GAIN_HIGH)
##############Max#########################
###
```
upper = raw\_input("Insert cuvette with DiH2O to establish max light value, press ENTER to continue.") print 'Measuring Upper Bound Readings, Please wait.' import smbus import time VISIBLE =  $2$  # channel 0 - channel 1 INFRARED =  $1$  # channel 1 FULLSPECTRUM =  $0$  # channel 0  $ADDR = 0x29$  $READBIT =  $0x01$$ COMMAND  $BIT = 0xA0$  # bits 7 and 5 for 'command normal' CLEAR  $BIT = 0x40 # Class any pending interrupt$ (write 1 to clear) WORD  $BIT = 0x20 # 1 = read/write word (rather)$ than byte) BLOCK\_BIT = 0x10 # 1 = using block read/write ENABLE\_POWERON = 0x01 ENABLE\_POWEROFF = 0x00 ENABLE  $AEN = 0x02$ ENABLE  $AIEN = 0x10$ CONTROL\_RESET = 0x80 LUX  $DF = 408.0$ LUX COEFB =  $1.64$  # CH0 coefficient LUX\_COEFC = 0.59 # CH1 coefficient A LUX COEFD =  $0.86$  # CH2 coefficient B REGISTER\_ENABLE = 0x00 REGISTER\_CONTROL = 0x01 REGISTER\_THRESHHOLDL\_LOW = 0x02 REGISTER\_THRESHHOLDL\_HIGH = 0x03 REGISTER\_THRESHHOLDH\_LOW = 0x04 REGISTER\_THRESHHOLDH\_HIGH = 0x05 REGISTER\_INTERRUPT = 0x06 REGISTER\_CRC = 0x08 REGISTER\_ID = 0x0A REGISTER\_CHAN0\_LOW = 0x14 REGISTER\_CHAN0\_HIGH = 0x15 REGISTER\_CHAN1\_LOW = 0x16 REGISTER\_CHAN1\_HIGH = 0x17 INTEGRATIONTIME\_100MS = 0x00 INTEGRATIONTIME\_200MS = 0x01 INTEGRATIONTIME\_300MS = 0x02 INTEGRATIONTIME\_400MS = 0x03 INTEGRATIONTIME\_500MS = 0x04 INTEGRATIONTIME\_600MS = 0x05 GAIN  $HIGH = 0x20$  # medium gain (428x) class Tsl2591(object): def \_\_init\_\_( self,

 i2c\_bus=1, sensor\_address=0x29, integration=INTEGRATIONTIME\_100MS, gain=GAIN\_HIGH ): self.bus = smbus.SMBus(i2c\_bus) self.sendor\_address = sensor\_address self.integration\_time = integration self.gain = gain self.set\_timing(self.integration\_time) self.set\_gain(self.gain) self.disable() # to be sure def set\_timing(self, integration): self.enable() self.integration\_time = integration self.bus.write\_byte\_data( self.sendor\_address, COMMAND\_BIT | REGISTER\_CONTROL, self.integration\_time | self.gain  $\overline{\phantom{a}}$  self.disable() def get\_timing(self): return self.integration\_time def set\_gain(self, gain): self.enable()  $self.$ gain = gain self.bus.write\_byte\_data( self.sendor\_address, COMMAND\_BIT | REGISTER\_CONTROL, self.integration\_time | self.gain  $\overline{\phantom{a}}$  self.disable() def get\_gain(self): return self.gain def calculate lux(self, full, ir): # Check for overflow conditions first if (full  $==$  0xFFFF) | (ir  $==$  0xFFFF): return 0 case integ =  $\{$  INTEGRATIONTIME\_100MS: 100., INTEGRATIONTIME\_200MS: 200., INTEGRATIONTIME\_300MS: 300., INTEGRATIONTIME\_400MS: 400., INTEGRATIONTIME\_500MS: 500., INTEGRATIONTIME\_600MS: 600., } if self.integration time in case integ.keys():

```
 atime = case_integ[self.integration_time]
     else:
        atime = 100.
    case gain = \{GAIN\ HIGH: 428.\} if self.gain in case_gain.keys():
        again = case_gain[self.gain]
     else:
       again = 1.
     # cpl = (ATIME * AGAIN) / DF
     cpl = (atime * again) / LUX_DF
    lux1 = (full - (LUX COEFB * ir)) / cpl lux2 = ((LUX_COEFC * full) - (LUX_COEFD * ir)) 
/ cpl
     # The highest value is the approximate lux 
equivalent
     return max([lux1, lux2])
   def enable(self):
     self.bus.write_byte_data(
             self.sendor_address,
             COMMAND_BIT | REGISTER_ENABLE,
             ENABLE_POWERON | ENABLE_AEN | 
ENABLE_AIEN
             ) # Enable
   def disable(self):
    self.bus.write_byte_data(
            self.sendor_address,
             COMMAND_BIT | REGISTER_ENABLE,
             ENABLE_POWEROFF
\overline{\phantom{a}}def get_full_luminosity(self):
     self.enable()
    time.sleep(0.120*self.integration_time+1) # not
sure if we need it "// Wait x ms for ADC to complete"
    full = self.bus.read_word_data(
            self.sendor_address, COMMAND_BIT |
REGISTER_CHAN0_LOW
\overline{\phantom{a}} ir = self.bus.read_word_data(
             self.sendor_address, COMMAND_BIT | 
REGISTER_CHAN1_LOW
\overline{\phantom{a}} self.disable()
     return full, ir
  def get_luminosity(self, channel):
    full, ir = self.get full luminosity()
     if channel == FULLSPECTRUM:
        # Reads two byte value from channel 0 
(visible + infrared)
        return full
     elif channel == INFRARED:
```

```
 # Reads two byte value from channel 1 
(infrared)
        return ir
      elif channel == VISIBLE:
        # Reads all and subtracts out ir to give just the 
visible!
        return full - ir
      else: # unknown channel!
        return 0
if name = ' main ':
  tsl = Tsl2591() # initialize
  full, ir = tsl.get full_luminosity() # read raw values
(full spectrum and ir spectrum)
  lux = ts1.calculate_lux(full, ir) # convert raw valuesto lux
  def test(int_time=INTEGRATIONTIME_100MS,
gain=GAIN_HIGH):
     tsl.set_gain(gain)
     tsl.set_timing(int_time)
     full test, ir test = tsl.get full luminosity()
     lux test = tsl.calculate lux(full test, ir test)
      fob=open('/home/pi/data.txt','a')
        fob.write("\ln")
        fob.write('Max Reading\n')
        fob.write('full = %i\n' % (full_test))
        fob.write("integration time = %i\n" %
tsl.get_timing())
        fob.write("gain = %i \n" % tsl.get gain())
        fob.close()
        print ('full = \%i' \% (full test))
     print("integration time = %i" % tsl.get timing())
     print("gain = %i \n" % tsl.get_gain())
   for i in [INTEGRATIONTIME_200MS]:
      test(i, GAIN_HIGH)
##################Sample##################
#############
sample = raw_input("Insert cuvette with sample to run 
sample, press ENTER to continue.")
print 'Measuring Sample Readings, Please wait.'
import smbus
import time
VISIBLE = 2 \# channel 0 - channel 1
INFRARED = 1 # channel 1
FULLSPECTRUM = 0 # channel 0
ADDR = 0x29READBIT = <math>0x01</math>COMMAND_BIT = 0xA0 # bits 7 and 5 for 'command 
normal'
CLEAR_BIT = 0x40 # Clears any pending interrupt 
(write 1 to clear)
```
WORD  $BIT = 0x20 # 1 = read/write word (rather)$ than byte) BLOCK BIT =  $0x10$  # 1 = using block read/write ENABLE\_POWERON = 0x01 ENABLE\_POWEROFF = 0x00 ENABLE\_AEN = 0x02 ENABLE  $AIEN = 0x10$ CONTROL\_RESET = 0x80 LUX  $DF = 408.0$ LUX COEFB =  $1.64$  # CH0 coefficient LUX  $COEFC = 0.59$  # CH1 coefficient A LUX COEFD =  $0.86$  # CH2 coefficient B

```
REGISTER_ENABLE = 0x00
REGISTER_CONTROL = 0x01
REGISTER_THRESHHOLDL_LOW = 0x02
REGISTER_THRESHHOLDL_HIGH = 0x03
REGISTER_THRESHHOLDH_LOW = 0x04
REGISTER_THRESHHOLDH_HIGH = 0x05
REGISTER_INTERRUPT = 0x06
REGISTER_CRC = 0x08
REGISTER_ID = 0x0A
REGISTER_CHAN0_LOW = 0x14
REGISTER_CHAN0_HIGH = 0x15
REGISTER_CHAN1_LOW = 0x16
REGISTER_CHAN1_HIGH = 0x17
INTEGRATIONTIME_100MS = 0x00
INTEGRATIONTIME_200MS = 0x01
INTEGRATIONTIME_300MS = 0x02
INTEGRATIONTIME_400MS = 0x03
INTEGRATIONTIME_500MS = 0x04
INTEGRATIONTIME_600MS = 0x05
```

```
GAIN_HIGH = 0x20 # medium gain (428x)
```
self.integration\_time = integration

self.bus.write\_byte\_data(

```
class Tsl2591(object):
```

```
 def __init__(
         self,
         i2c_bus=1,
        sensor_address=0x29,
         integration=INTEGRATIONTIME_100MS,
         gain=GAIN_HIGH
         ):
   self.bus = smbus.SMBus(i2c_bus)
  self.sendor_address = sensor_address
   self.integration_time = integration
  self.gain = gain
   self.set_timing(self.integration_time)
   self.set_gain(self.gain)
  self.disable() # to be sure
def set timing(self, integration):
   self.enable()
```
 self.sendor\_address, COMMAND\_BIT | REGISTER\_CONTROL, self.integration\_time | self.gain  $\overline{\phantom{a}}$  self.disable() def get\_timing(self): return self.integration\_time def set\_gain(self, gain): self.enable() self.gain = gain self.bus.write\_byte\_data( self.sendor\_address, COMMAND\_BIT | REGISTER\_CONTROL, self.integration\_time | self.gain  $\overline{\phantom{a}}$  self.disable() def get\_gain(self): return self.gain def calculate lux(self, full, ir): # Check for overflow conditions first if (full  $==$  0xFFFF) | (ir  $==$  0xFFFF): return 0 case integ =  $\{$  INTEGRATIONTIME\_100MS: 100., INTEGRATIONTIME\_200MS: 200., INTEGRATIONTIME\_300MS: 300., INTEGRATIONTIME\_400MS: 400., INTEGRATIONTIME\_500MS: 500., INTEGRATIONTIME\_600MS: 600., } if self.integration time in case integ.keys(): atime = case\_integ[self.integration\_time] else: atime = 100. case\_gain = {GAIN\_HIGH: 428.} if self.gain in case\_gain.keys(): again = case\_gain[self.gain] else: again  $= 1$ . # cpl = (ATIME \* AGAIN) / DF cpl = (atime \* again) / LUX\_DF  $lux1 = (full - (LUX) COEFB * ir)) / cpl$ lux2 = ((LUX\_COEFC \* full) - (LUX\_COEFD \* ir))

 # The highest value is the approximate lux equivalent return max([lux1, lux2]) def enable(self): self.bus.write\_byte\_data( self.sendor\_address, COMMAND\_BIT | REGISTER\_ENABLE, ENABLE\_POWERON | ENABLE\_AEN | ENABLE\_AIEN ) # Enable def disable(self): self.bus.write\_byte\_data( self.sendor\_address, COMMAND\_BIT | REGISTER\_ENABLE, ENABLE\_POWEROFF  $\overline{\phantom{a}}$ def get\_full\_luminosity(self): self.enable() time.sleep(0.120\*self.integration\_time+1) # not sure if we need it "// Wait x ms for ADC to complete" full = self.bus.read\_word\_data( self.sendor\_address, COMMAND\_BIT | REGISTER\_CHAN0\_LOW  $\overline{\phantom{a}}$  ir = self.bus.read\_word\_data( self.sendor\_address, COMMAND\_BIT | REGISTER\_CHAN1\_LOW  $\overline{\phantom{a}}$  self.disable() return full, ir def get\_luminosity(self, channel): full,  $ir = self.get$  full luminosity() if channel == FULLSPECTRUM: # Reads two byte value from channel 0 (visible + infrared) return full elif channel == INFRARED: # Reads two byte value from channel 1 (infrared) return ir elif channel == VISIBLE: # Reads all and subtracts out ir to give just the visible! return full - ir else: # unknown channel! return 0 if  $name = '$  main  $'$ : tsl = Tsl2591()  $#$  initialize full, ir = tsl.get\_full\_luminosity()  $#$  read raw values (full spectrum and ir spectrum)  $lux = ts1.calculate_lux(full, ir) # convert raw values$ to lux

def test(int\_time=INTEGRATIONTIME\_100MS, gain=GAIN\_HIGH): tsl.set\_gain(gain) tsl.set\_timing(int\_time) full\_test, ir\_test = tsl.get\_full\_luminosity() lux  $test = tsl.calculate$  lux(full test, ir test) fob=open('/home/pi/data.txt','a') fob.write(" $\ln$ ") fob.write('Sample Reading\n') fob.write('full =  $\%$ i\n' % (full test)) fob.write("integration time =  $%$ <sup>1</sup>)<sup>n</sup> tsl.get\_timing()) fob.write("gain = %i \n" % tsl.get gain()) fob.close() print ('full =  $\%$ i'  $\%$  (full\_test)) print("integration time = %i" % tsl.get\_timing()) print("gain = %i \n" % tsl.get\_gain())  $y$ 

 for i in [INTEGRATIONTIME\_200MS]: test(i, GAIN\_HIGH)